Okay! Good start! Here you see how to get going, but not enough puzzle! Got plenty on web (fast, dialup-fast too, no pop-pop, very quiet). Plenty easy, plenty medium, some hard.

Room for one more, maybe: Pz.7:

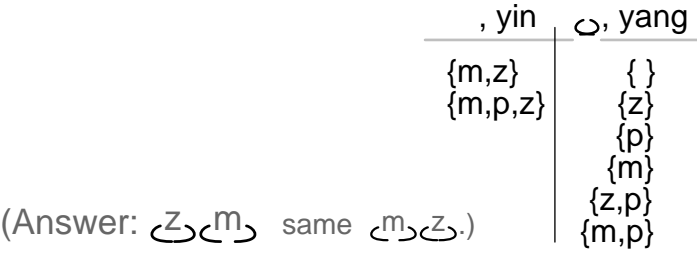

12 yyGrams.com

Okay! Got collapse report:  ${}_{c}S_{\alpha}Q_{\beta}$ : , yin , yang {s} | { }<br>{g} <sup>|</sup> {g,s]  ${g,s}$ Maybe now solve Pz.5:  $PZ.5$ :  $\frac{1}{2}$  Pz.5:  $\frac{1}{2}$  Pz.5:  $\frac{1}{2}$  Pz.5:  $\frac{1}{2}$ رح, yang  $\{y\}$   $\{k,y\}$  $\{k\}$ (Answer Pz.5, Page 11.)

Maybe setup guy say, How many name you want in pool? We say two! Pz.6:

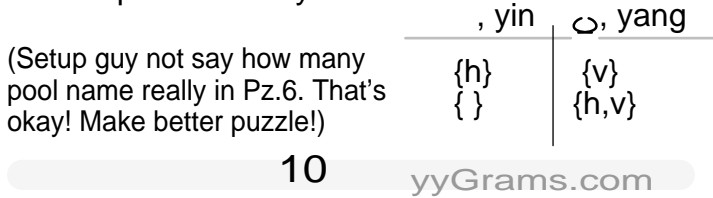

Okay! One more before jump in pool.

Remember, in puzzle, setup guy hide yyGram. We give setup guy yanglist, she go look, she substitute names, see Good Luck maybe Fu, maybe Zang, collapse all the way to Simple, then come back and tell, "yang." Or maybe, "yin."

We keep collapse report on table, get enough to puzzle out shape of yyGram.

 $Eg.4 = S_5g$ , setup guy say.

Make easy first, give setup guy empty yanglist { }: ح g | yanglist { } = , under subst { }.  $=$   $\overline{C}$ , Fu Good Luck. Simple: yang.

## yyGrams<sup>™</sup> Puzzle

v 2.0, special glyphs

Puzzle is, uncover shape of unseen yyGram $M$ from how it collapse under different loads.

yyGram™ look like <sub>د</sub>دے, or maybe , <sub>د</sub> maybe ,or maybe , like Russian doll inside-inside-inside. haha.

Two special yyGrams, called Simple. First Simple yyGram simplest of all. So simple, never see her! Key to whole game. Call her yin gram. Other Simple yyGram, <sub>ح</sub>, call him yang gram.

 $\bigcirc$  2007 David Zethmayr  $\hspace{0.1cm}1$  yyGrams.com

You see Good Luck, you get collapse! Zang Good Luck: = , collapse to yin gram. Fu Good Luck: <sub>OO</sub>=<sub>O</sub>, collapse to yang gram.

Now for bigger yyGram, more collapse before final:

 Eg.1 =ردے $\circ$ ی $\sim$  setup guy say. = , see Fu Good Luck. = , Fu Good Luck again.  $=$ ی $\circ$ , Zang Good Luck.

Now Simple: yang. No more Good Luck, no more collapse.

Eg.1 collapse to  $\circ$ , yang gram.

Okay! you know Zang-Fu arithmetic now! haha.

 $3\,$  yyGrams.com  $\,$ 

yyGram Eg.2 = t s, setup guy say.

Oh-oh. Can't see Good Luck for collapse without what might be behind names!

For yanglist, give names to substitute  $\circ$  gram. Easy first, make empty yanglist { }. This one say, substitute no name yang gram  $\epsilon_0$ , the rest yin gram.

Okay! Easy to do! Substitute yin gram every name:

t s | yanglist { } = $\circ$ , substituting. Simple right away: , yang.

s | yanglist {s}

=حo, subst.

 $=$   $\sim$ , Fu Good Luck collapse. Simple; yang.

Inside yang always yin. And outside too!

Is inside yin always yang? Philosopher say, yes. I don't know! I never look! haha.

Every yyGram collapse to yin gram or yang gram. Maybe depend on name list you load. Or maybe collapse always same, maybe stuck yin, maybe stuck yang.

Bright question! "How yyGram collapse?" Ah-yes! very important, also very simple.

Okay! I show you! haha.

2 yyGrams.com

Name, like a, g, m, ... just only business card for yyGram not in view. Setup guy maybe build name into yyGram. Maybe one name, maybe three name, maybe no name! haha.

Like maybe روهي<br>a, or maybe  $h_{y}$ , or maybe  $m$ رول $g$ or maybe  $r_{\rm CO}$ z.

Now with names in yyGram, collapse maybe depend on what lie behind names.

 $4$  yyGrams.com

 $\mathcal{L}_1$ s | yanglist {t} = , subst.

, Zang Good Luck collapse. Simple; yin.

t s | yanglist {s,t} = , subst. = , zang collapse. Simple; yang.

Make collapse table: Eg.2:  $t_5$ s

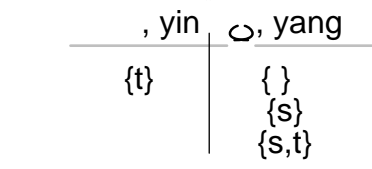

We maybe experiment first, or maybe stand back, look at collapse report, ask question.

What about v? Does y being in list with h affect collapse? For sure. Jump to yang side.

What about h? Does h being in list with v affect collapse? Nope. Stay on same side with {v}.

So-o-o, h make no difference? What to do! Okay! Leave him out! Make answer yyGram with v only. Easy now to see  $Pz.6 = V$ .

 Not necessary more instruction. yyGnight<sup>™</sup> train self now.

 $Pz.5 = k_y y$ , same as  $y_2$  $Pz.6 = v$ 

11 yyGrams.com

Next maybe give setup guy yanglist {g}: ا ر<u>9ي</u> ] yanglist {g} = , subst {g}  $=$   $\sim$   $\sim$  Zang Good Luck. Simple: yang

Next maybe make yanglist {s}:  $S_3$ و | yanglist {s} = , subst {s}. = , Zang Good Luck. Simple: yang

Just only one more yanglist to try, {g,s}:  $s_3$  $g_3$  | yanglist  $\{g,s\}$  $=$   $\circ$   $\circ$   $\circ$   $\circ$   $\circ$  subst  $\{g,s\}$ .  $=$   $\cos$ , Zang Good Luck.  $=$  , Zang Good Luck again.

Next,  $S_2S_2$  collapse reports in table:

9 yyGrams.com

Now, with table for Eg.2 as pattern, you maybe uncover shape of yyGram<sup> $M$ </sup> Pz.3.

All setup guy say about Pz.3 is collapse table:

Table: Pz.3 collapse:

 , yin , yang  $\{r\}$   $\{ \}$  $\left\{\mathsf{h}\right\}$  $\left\{\mathsf{h},\mathsf{r}\right\}$ 

Somebody say, Pz.3 = hc<sub>2</sub>, not <sub>c4</sub> , What to do! Maybe do all those substitute and Good Luck step for  $h_c r_2$ ? Maybe get all same? Haha. Maybe say, line-up order not important, only inside-outside?

6 yyGrams.com